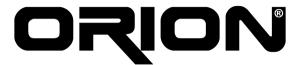

This week we have begun working in responsibility areas.

# Ilgın YARIMAĞAN

This week I focused on designing a GUI for our program. I constructed the basic structure of the GUI and will continue to develop the GUI by adding more specific features in the following weeks parellel with file operations.

In order to design a stable GUI, I started working by examining the Layout Manager options in Java at first. Considering the Eclipse IDE options and the structure of GUI we determined in design reports I decided that the GridBagLayout will be the most suitable Layout Manager for our GUI. After deciding which layout manager to use, I continued working by learning the properties of the GridBagLayout class. Later by initializing the appropriate values to the properties of the components, I mainly constructed our predesigned GUI.

## M. Ergin SEYFE

We have been late in the implementation part of our project considering our living schedule. Therefore, I prepared a team meeting with Eren and Emin. After a long meeting, we gave some decisions. We changed some parts of the data structure; also we got some more responsibilities to reach our schedule. Meanwhile, I shared these meeting decisions with Ilgin and Mehtap.

Individually, I worked with the simulation part. I implemented the simulation of sequential logic and the connection classes between JHDL and Jgraph. The problem is that, it is very difficult to test the simulation part. I do not know that, is there any logical or run-time problem, before the implementation of GUI and the design part. I think that we will able to reach our schedule at the end of next week.

#### Eren YILMAZ

This week, I began coding of scripting package. In this package, there are four classes according to our design report, and I have coded three of them mostly. This module will require some python coding in the later phases of the project, so I will wait until some external methods from simulation and drawing are fully implemented.

In addition to this, I am assisting Emin in implementation of drawing with jgraph, and Ilgin in GUI design. For drawing, I read some of the jgraph user manual, and helped Emin in finding some critical points. For GUI design, I have constructed a draft and sent to Ilgin as an example.

# Mehtap Ayfer PARLAK

This week I could not do much for our project. I will implement some GUI parts after Ilgin finished the general layout of GUI. Thus I have red some tutorials for GUI design and made some practice with the visual editor of eclipse during this week. Meanwhile I am searching for the file format of Diglog by doing reverse engineering.

## Emin ÖZCAN

This week, I simply focused on JGraph library and drawing. Firstly, i investigate the JGraph library. I read its documentation. After some investigation, i started to implementation. From the demo in the last semester, i have already done some draw functions. So, I reorganized the code of demo firstly. Then, i tried to finishing the smooth line drawing. In order to complete the component drawing and connection classes, i need the GUI class. Therefore, i have to wait Ilgin and Mehtap. After getting the GUI class, i planned to finish drawing in the next week.